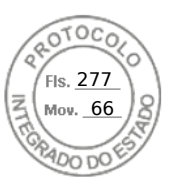

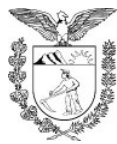

#### SECRETARIA DE ESTADO DA SEGURANÇA PÚBLICA SETOR DE CONTRATOS E CONVÊNIOS – CONTRATO – Nº 0962/2022 - GMS Nº 4502/2022.

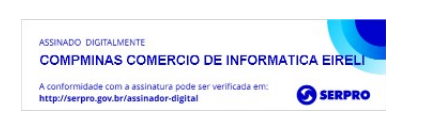

**TERMO CONTRATO DE COMPRA N°** 0962/2022 REFERENTE À AQUISIÇÃO DE PROJETOR MULTIMÍDIA, PARA ATENDER A DEMANDA DO COMPLEXO MÉDICO PENAL DO ESTADO, QUE ENTRE SI FAZEM O ESTADO DO PARANÁ, POR MEIO DA SECRETARIA DE ESTADO DA SEGURANCA PÚBLICA E A EMPRESA **COMPMINAS COMÉRCIO DE INFORMÁTICA EIRELI.** 

# PROTOCOLO nº: 19.157.155-0

CONTRATANTE: O ESTADO DO PARANÁ, através da SECRETARIA DE ESTADO DA SEGURANÇA PÚBLICA, inscrito no CNPJ sob n. º 76.416.932/0001-81, com sede localizada junto à Rua Cel. Dulcídio, nº 800, bairro Batel, CEP 80.420-170, Curitiba/PR, neste ato representada senhor Francisco José Batista da Costa, inscrito no CPF nº 359.398.009-63, portador da carteira de identidade nº 1.455.335-5 SSP/PR, nomeado pelo Decreto nº 11010, de 09 de maio de 2022, doravante denominada CONTRATANTE, e o(a) Empresa COMPMINAS COMÉRCIO DE INFORMÁTICA EIRELI, inscrito(a) no CNPJ/MF sob o nº 36.289.988/0001-06, sediado(a) na Rua Aurélio Dolabela, nº 17, bairro Floramar, em Belo Horizonte/MG, doravante designada CONTRATADA, neste ato representada pelo(a) Sr.(a) Wemberth de Souza Freitas, portador(a) da Carteira de Identidade nº 7.227.803, expedida pela (o) SSP/MG, e CPF nº 004.899.556-81, tendo em vista o que consta no Processo nº 64090.004310/2021-57 e em observância às disposições da Lei nº 8.666, de 21 de junho de 1993, da Lei nº 10.520, de 17 de julho de 2002 e na Lei nº 8.078, de 1990 – Código de Defesa do Consumidor, do Decreto nº 7.892, de 23 de janeiro de 2013, resolvem celebrar o presente Termo de Contrato, decorrente de Adesão ao Pregão nº 05/2021 - UASG160379/ SRP FEDERAL, por Ata de Sistema de Registro de Precos, mediante as cláusulas e condições a seguir enunciadas, com recursos do Convênio SINCONV nº 822111/2015.

#### **CLÁUSULA PRIMEIRA - OBJETO**

- 1.1 O objeto do presente Termo de Contrato é a AQUISIÇÃO DE PROJETOR MULTI-MÍDIA, PARA ATENDER A DEMANDA DO COMPLEXO MÉDICO PENAL DO ES-TADO, conforme especificações e quantitativos estabelecidos no Termo de Referência, anexo do Edital.
- 1.2 Este Termo de Contrato vincula-se ao Edital do Pregão, identificado no preâmbulo e à proposta vencedora, independentemente de transcrição.
- 1.3 Discriminação do objeto:

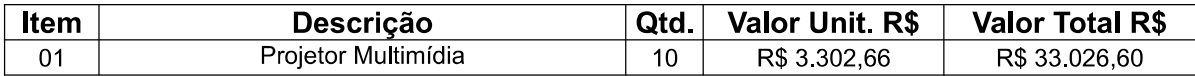

 $\mathbf{1}$ 

Inserido ao Protocolo 19,157,155-0 por Eduardo Souza de Mello em: 14/09/2022 11:20. Download realizado por Thais Lopes Rodrigues em 15/09/2022 10:22

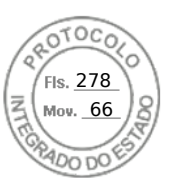

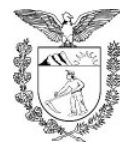

#### SECRETARIA DE ESTADO DA SEGURANÇA PÚBLICA SETOR DE CONTRATOS E CONVÊNIOS – CONTRATO – Nº 0962/2022 - GMS Nº 4502/2022.

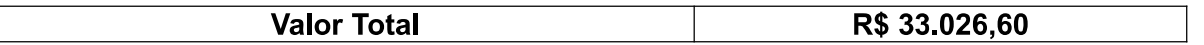

## **CLÁUSULA SEGUNDA - VIGÊNCIA**

2.1. O prazo de vigência deste Termo de Contrato é de 12 (doze) meses, prorrogável na forma do art. 57, §1º, da Lei nº 8.666, de 1993.

# **CLÁUSULA TERCEIRA - PRECO**

- 3.1. O valor do presente Termo de Contrato é de R\$ 33.026,60 (trinta e três mil e vinte e seis reais e sessenta centavos).
- 3.2. No valor acima estão incluídos todas as despesas ordinárias diretas e indiretas decorrentes da execução contratual, inclusive tributos e/ou impostos, encargos sociais, trabalhistas, previdenciários, fiscais e comerciais incidentes, taxa de administração, frete, seguro e outros necessários ao cumprimento integral do objeto da contratação.

# CLÁUSULA QUARTA - DOTAÇÃO ORÇAMENTÁRIA

4.1. A despesa correrá por conta da Dotação Orçamentária: 3901.06.181.13.5014 -Investimentos para a Segurança Pública, Elemento de Despesa: 4490.52.33 -Equipamento para áudio, vídeo e foto, Fonte 107.

# **CLÁUSULA QUINTA - PAGAMENTO**

5.1. O prazo para pagamento e demais condições a ele referentes encontram-se no Termo de Referência.

#### **CLÁUSULA SEXTA – REAJUSTE**

6.1. As regras acerca do reajuste do valor contratual são as estabelecidas no Termo de Referência, anexo a este Contrato.

# **CLÁUSULA SÉTIMA - GARANTIA DE EXECUÇÃO**

7.1 Não haverá exigência de garantia de execução para a presente contratação.

# CLÁUSULA OITAVA - ENTREGA E RECEBIMENTO DO OBJETO

8.1 As condições de entrega e recebimento do objeto são aquelas previstas no Termo de Referência, anexo ao Edital.

### CLÁUSULA NONA - FISCALIZAÇÃO

9.1 A fiscalização da execução do objeto será efetuada por Comissão/Representante designado pela CONTRATANTE, na forma estabelecida no Termo de Referência, anexo do Edital.

## CLÁUSULA DÉCIMA - OBRIGAÇÕES DA CONTRATANTE E DA CONTRATADA

10.1 As obrigações da CONTRATANTE e da CONTRATADA são aquelas previstas no Termo de Referência, anexo do Edital.

 $\overline{2}$ 

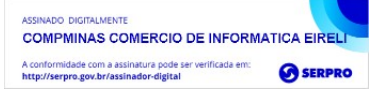

Inserido ao Protocolo 19.157.155-0 por Eduardo Souza de Mello em: 14/09/2022 11:20. Download realizado por Thais Lopes Rodrigues em 15/09/2022 10:22

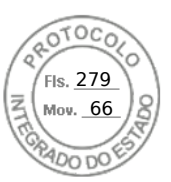

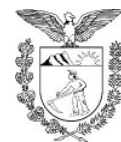

#### SECRETARIA DE ESTADO DA SEGURANCA PÚBLICA

SETOR DE CONTRATOS E CONVÊNIOS – CONTRATO – Nº 0962/2022 - GMS Nº 4502/2022.

# CLÁUSULA DÉCIMA PRIMEIRA - SANÇÕES ADMINISTRATIVAS

11.1 As sanções referentes à execução do contrato são aquelas previstas no Termo e Referência, anexo do Edital.

## CLÁUSULA DÉCIMA SEGUNDA - RESCISÃO

12.1.0 presente Termo de Contrato poderá ser rescindido:

- 12.2. por ato unilateral e escrito da Administração, nas situações previstas nos incisos I a XII e XVII do art. 78 da Lei nº 8.666, de 1993, e com as consequências indicadas no art. 80 da mesma Lei, sem prejuízo da aplicação das sanções previstas no Termo de Referência, anexo ao Edital;
- 12.3 amigavelmente, nos termos do art. 79, inciso II, da Lei nº 8.666, de 1993.
- 12.4. Os casos de rescisão contratual serão formalmente motivados, assegurando-se à CONTRATADA o direito à prévia e ampla defesa.
- 12.5.A CONTRATADA reconhece os direitos da CONTRATANTE em caso de rescisão administrativa prevista no art. 77 da Lei nº 8.666, de 1993.
- 12.6. O termo de rescisão será precedido de Relatório indicativo dos seguintes aspectos, conforme ocaso:
- 12.7. Balanço dos eventos contratuais já cumpridos ou parcialmente cumpridos;
- 12.8. Relação dos pagamentos já efetuados e ainda devidos;
- 12.9. Indenizações e multas.

#### **CLÁUSULA DÉCIMA TERCEIRA - VEDAÇÕES E PERMISSÕES**

13.1 É vedado à CONTRATADA interromper a execução dos serviços sob alegação de inadimplemento por parte da CONTRATANTE, salvo nos casos previstos em lei.

13.2 É permitido à CONTRATADA caucionar ou utilizar este Termo de Contrato para qualquer operação financeira, nos termos e de acordo com os procedimentos previstos na Instrução Normativa SEGES/ME nº 53, de 8 de julho de 2020.

13.2.1. A cessão de crédito, a ser feita mediante celebração de termo aditivo, dependerá de comprovação da regularidade fiscal e trabalhista da cessionária, bem como da certificação de que a cessionária não se encontra impedida de licitar e contratar com o Poder Público, conforme a legislação em vigor, nos termos do Parecer JL-01, de 18 de maio de 2020.

13.2.2. A crédito a ser pago à cessionária é exatamente aquele que seria destinado à cedente (contratada) pela execução do objeto contratual, com o desconto de eventuais multas, glosas e prejuízos causados à Administração, sem prejuízo da utilização de institutos tais como os da conta vinculada e do pagamento direto previstos na IN SEGES/ME nº 5, de 2017, caso aplicáveis.

#### **CLÁUSULA DÉCIMA QUARTA - ALTERAÇÕES**

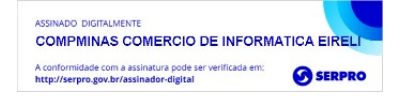

 $\overline{3}$ 

Inserido ao Protocolo 19.157.155-0 por Eduardo Souza de Mello em: 14/09/2022 11:20. Download realizado por Thais Lopes Rodrigues em 15/09/2022 10:22

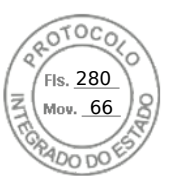

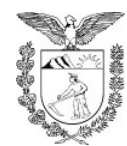

#### SECRETARIA DE ESTADO DA SEGURANCA PÚBLICA SETOR DE CONTRATOS E CONVÊNIOS – CONTRATO – Nº 0962/2022 - GMS Nº 4502/2022.

- 14.1 Eventuais alterações contratuais reger-se-ão pela disciplina do art. 65 da Lei nº 8.666, de 1993.
- 14.2 A CONTRATADA é obrigada a aceitar, nas mesmas condições contratuais, os acréscimos ou supressões que se fizerem necessários, até o limite de 25% (vinte e cinco porcento) do valor inicial atualizado do contrato.
- 14.3 As supressões resultantes de acordo celebrado entre as partes contratantes poderão exceder o limite de 25% (vinte e cinco por cento) do valor inicial atualizado do contrato

# **CLÁUSULA DÉCIMA QUINTA - DOS CASOS OMISSOS**

15.1 Os casos omissos serão decididos pela CONTRATANTE, segundo as disposições contidas na Lei nº 8.666, de 1993, na Lei nº 10.520, de 2002 e demais normas federais de licitações e contratos administrativos e, subsidiariamente, segundo as disposições contidas na Lei nº 8.078, de 1990 - Código de Defesa do Consumidor - e normas e princípios gerais dos contratos.

# CLÁUSULA DÉCIMA SEXTA – PUBLICAÇÃO

16.1 Incumbirá à CONTRATANTE providenciar a publicação deste instrumento, por extrato, no Diário Oficial da União, no prazo previsto na Lei nº 8.666, de 1993.

#### **CLÁUSULA DÉCIMA SÉTIMA - FORO**

17.1 As questões decorrentes da execução deste instrumento, que não possam ser dirimidas administrativamente, serão processadas e julgadas na Justica Estadual, no Foro Central da Comarca da Região Metropolitana de Curitiba - PR, com exclusão de qualquer outro, por mais privilegiado que seja.

Para firmeza e validade do pactuado, o presente Termo de Contrato foi lavrado em duas (duas) vias de igual teor, que, depois de lido e achado em ordem, vai assinado pelos contraentes.

de 2022. Curitiba, de

Francisco José Batista da Costa DIRETOR-GERAL DA SECRETARIA DE ESTADO DA SEGURANÇA PÚBLICA Resolução nº 065/2018 - SESP

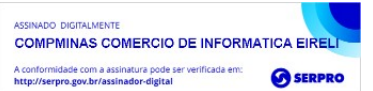

**Wemberth de Souza Freitas COMPMINAS COMÉRCIO DE INFORMÁTICA EIRELI** 

 $\overline{\mathcal{A}}$ 

Inserido ao Protocolo 19.157.155-0 por Eduardo Souza de Mello em: 14/09/2022 11:20. Download realizado por Thais Lopes Rodrigues em 15/09/2022 10:22

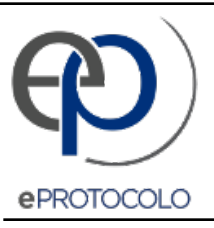

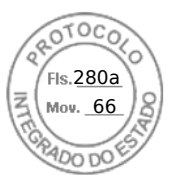

Documento: **1ContratoAssinado9622022.pdf**.

Assinatura Qualificada realizada por: **Francisco Jose Batista da Costa** em 16/09/2022 11:18.

Inserido ao protocolo **19.157.155-0** por: **Thais Lopes Rodrigues** em: 15/09/2022 16:56.

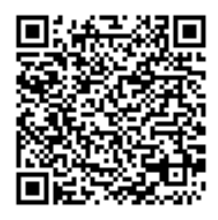

Documento assinado nos termos do Art. 38 do Decreto Estadual nº 7304/2021.

A autenticidade deste documento pode ser validada no endereço: **https://www.eprotocolo.pr.gov.br/spiweb/validarDocumento** com o código: **9a9e2a59adf04d3198ef325b9eb09992**.